## **[MS-MDE2]: Mobile Device Enrollment Protocol Version 2**

**This topic lists the Errata found in [MS-MDE2] since it was last published. Since this topic is updated frequently, we recommend that you subscribe to these RSS or Atom feeds to receive update notifications.**

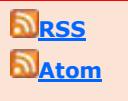

**Errata are subject to the same terms as the Open Specifications documentation referenced.**

Errata below are for Protocol Document Version  $V1.0 - 2015/06/30$ .

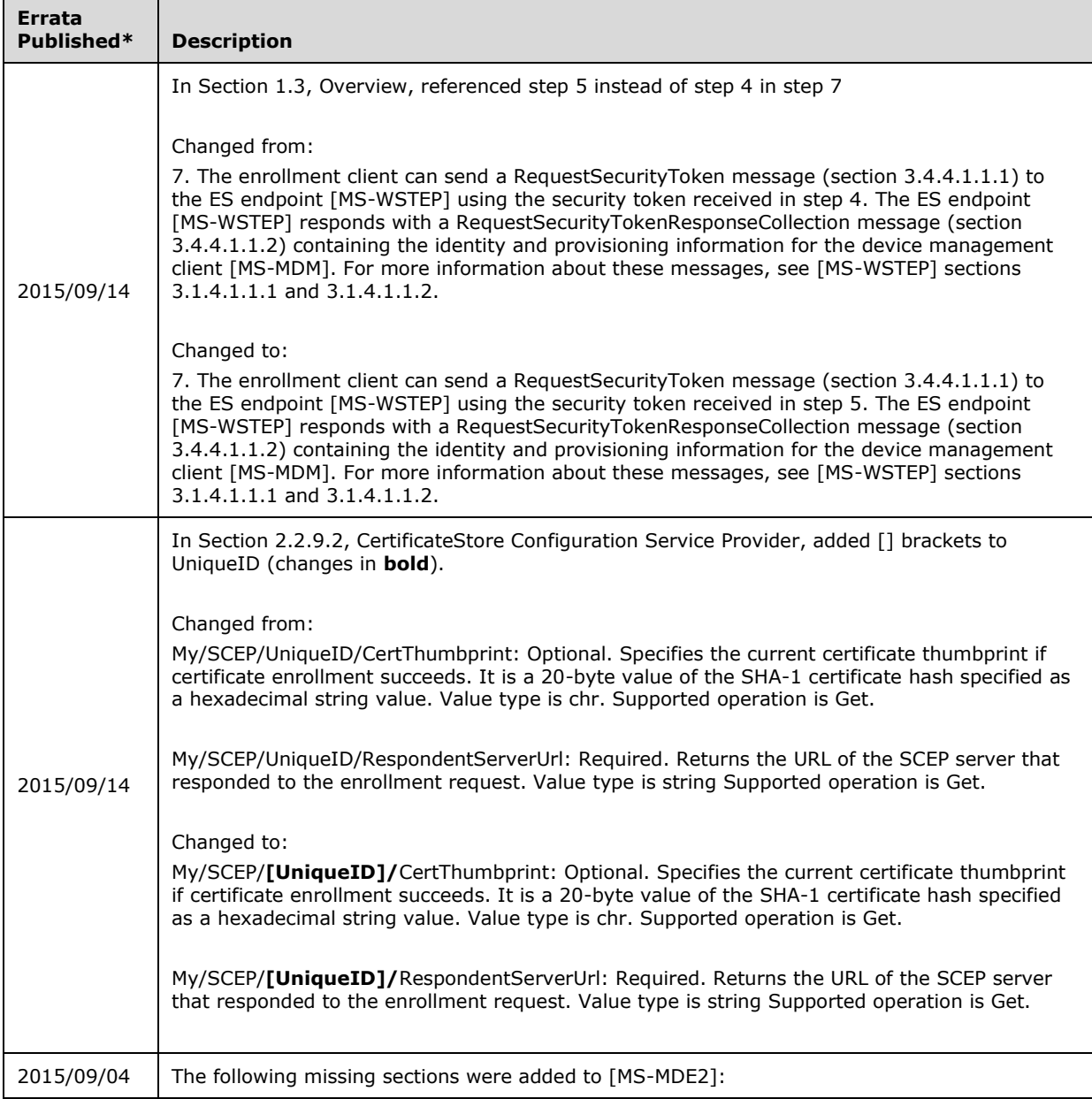

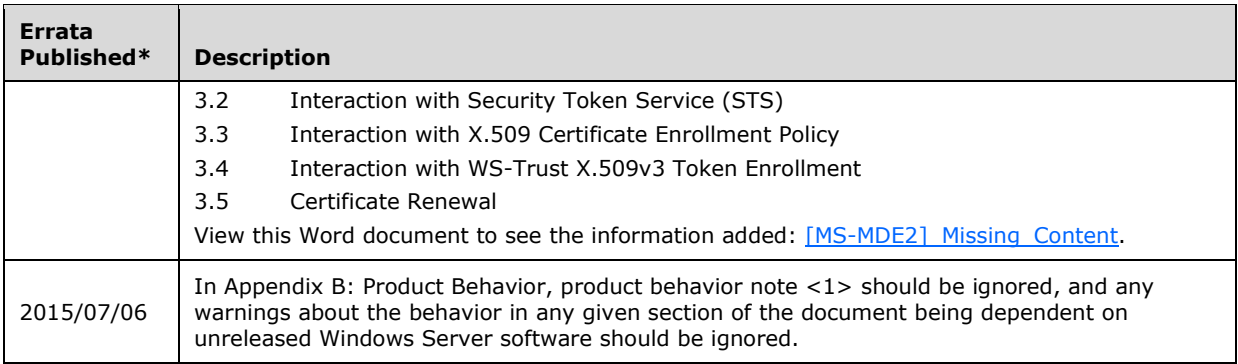

\*Date format: YYYY/MM/DD